Министерство транспорта Российской Федерации (Минтранс России) Федеральное агентство воздушного транспорта (Росавиация**)** ФГОУ ВПО «Санкт-Петербургский государственный университет гражданской авиации»

# **Прикладная геометрия и инженерная графика**

Методические указания по изучению дисциплины и выполнению контрольной работы

Для студентов заочного факультета всех специальностей

Санкт-Петербург 2016

#### Одобрено и рекомендовано к изданию Учебно-методическим советом Университета

Ш 84 (03)

Прикладная геометрия и инженерная графика: Методические указания по изучению дисциплины и выполнению контрольной работы / СПб ГУ ГА. СПб, 2016.

Содержание методических указаний охватывает основные разделы дисциплины в соответствии с программой федеральных государственных образовательных стандартов высшего профессионального образования.

Приведены содержание дисциплины, контрольные задания, методические указания по выполнению контрольной работы и примеры решения.

Предназначены для самостоятельной работы студентов технических специальностей и направлений подготовок СПб ГУГА заочного факультета при выполнении контрольных заданий по дисциплине «Прикладная геометрия и инженерная графика».

Ил. 8, табл. 7, библ. 6 назв.

Составитель — Н. Г. Белкина, ст. преп. Рецензент — Ю.С. Опара, канд. техн. наук, доц.

© Университет гражданской авиации, 2016

#### **Введение**

Учебная дисциплина состоит из двух разделов, согласованных между собой структурно и методически: «Прикладная геометрия» и «Инженерная графика» — и является фундаментальной дисциплиной в подготовке дипломированного специалиста. Это одна из основных дисциплин общеобразовательного цикла. Программы курсов переработаны с учетом и в соответствии с государственными стандартами ЕСКД и на основе накопленного за последние годы опыта преподавания. Программы едины для дневной и заочной форм обучения студентов.

В результате изучения дисциплины студент должен уметь выполнять и читать чертежи различного назначения и решать инженерно-геометрические задачи.

Основная форма работы студента-заочника — самостоятельное изучение материала по учебнику, учебным пособиям и стандартам ЕСКД. Форма отчетности за освоение пройденного материала — выполнение контрольной работы, решение задач, аудиторных работ и сдача экзамена или зачета.

#### **1. Содержание дисциплины**

#### **1.1. Прикладная геометрия**

### *Тема 1. Виды проецирования. Комплексный чертеж точки, прямой, плоскости*

Предмет «Прикладная геометрия». Метод проецирования. Теорема о проекции прямого угла. Метод Монжа. Эпюр точки, прямой, плоскости. Линии и плоскости частного положения Взаимное положение прямых, прямой и плоскости, взаимное положение двух плоскостей.

#### *Тема 2. Позиционные задачи*

Принадлежность точки прямой, поверхности. Принадлежность прямой плоскости. Принадлежность точки, линии поверхности. Пересечение двух прямых, прямой с плоскостью. Пересечение двух плоскостей. Пересечение прямой, плоскости с поверхностью. Пересечение двух поверхностей (общий случай). Касательные линии и плоскости к поверхности. Алгоритмы решения.

### *Тема 3. Способы преобразования комплексного чертежа. Метрические задачи*

Метод перемены плоскостей проекций. Способ вращения вокруг оси, перпендикулярной к плоскости проекций. Способ вращения вокруг линии уровня. Способ плоскопараллельного перемещения. Способ прямоугольного треугольника. Метрические задачи. Построение взаимно перпендикулярных прямых, прямой и плоскости, двух плоскостей. Определение расстояния между прямой и плоскостью, между скрещивающимися прямыми и между плоскостями.

## *Тема 4. Кривые линии и их проекции. Комплексный чертеж поверхности*

Плоские кривые. Ортогональная проекция окружности. Пространственные кривые. Касательные и нормали к плоской и пространственной кривым. Каркас поверхности. Очерк поверхности. Классификация поверхностей. Гранные поверхности, поверхности вращения.

#### *Тема 5. Развертки поверхностей*

Свойства разверток. Способ триангуляции. Способ нормального сечения.

#### *Тема 6. Аксонометрические проекции*

Образование аксонометрических проекций. Виды аксонометрических проекций. Стандартные аксонометрические проекции. Примеры построения аксонометрических проекций геометрических фигур. Решение позиционных задач на аксонометрических проекциях.

#### **1.2. Инженерная графика**

#### *Тема 7. Оформление чертежей*

Государственные стандарты на составление и оформление чертежей. Конструкторская документация. Форматы, масштабы, линии чертежа, чертежные шрифты и надписи на чертежах, основные надписи для эпюров и технических чертежей, нанесение размеров на чертежах.

#### *Тема 8. Проекционные изображения на чертежах*

Элементы геометрии деталей. Виды, разрезы, сечения, выносные элементы. Условности и упрощения на чертежах. Выполнение третьего вида по двум данным. Выполнение простых (фронтальный и профильный) разрезов.

#### *Тема 9. Соединения деталей*

Соединения деталей. Изображение и обозначение резьбы. Крепежные детали. Изображения условные и упрощенные крепежных деталей.

#### *Тема 10. Рабочие чертежи и эскизы деталей*

Рабочий чертеж детали. Нанесение размеров на чертежах деталей. Обозначение материалов на чертежах деталей. Нанесение на чертежах условных обозначений и надписей. Выполнение эскизов деталей. Деталирование чертежей общих видов.

#### *Тема 11.* **Изображения изделий**

Конструкторская документация. Виды изделий и конструкторских документов. Обозначения изделий и конструкторских документов. Правила нанесения на чертежах надписей, технических требований и таблиц. Спецификация. Изображение сборочных единиц. Нанесение размеров на чертежах. Чтение чертежей общих видов. Сборочный чертеж изделий.

#### **Литература**

#### *Основная*

1. Фролов С. А. Начертательная геометрия: Учебник. 3-е изд., перераб. и доп. М.: ИНФРА-М, 2012.

2. Чекмарев А. А. Инженерная графика. Машиностроительное черчение: Учебник. М.:ИНФРА. М., 2013.

3. Начертательная геометрия и инженерная графика: Методические указания и контрольные задания / СПбГУГА. СПб., 2008.

#### *Дополнительная*

1. Гордон В. О., Семенцов-Огиевский М. А. Курс начертательной геометрии: Уч. пособие для втузов / Под ред. В. О. Гордона и Ю. Б. Иванова. 24-е изд., стер. М.: Высшая школа, 2007.

2. Королев Ю. И., Устюжанина С. Ю. Инженерная графика: Учебник для вузов. Стандарт третьего поколения. СПб., Питер, 2011.

3. Григорьев В. Г. Инженерная графика: Серия «Учебники, учебные пособия. Ростов н/Д.: Феникс, 2004.

# **2. Основные требования к контрольной работе, экзамену и зачету**

Контрольная работа по прикладной геометрии и инженерной графике представляет собой эпюры (чертежи). Работа состоит из нескольких задач, которые выполняются по индивидуальным вариантам.

*Студент выполняет тот вариант задания, номер которого соответствует сумме двух последних цифр шифра зачетной книжки или студенческого билета. Если, например, учебный шифр студента 78133, то он во всех задачах выполняет шестой вариант.*

Контрольная работа представляется на рецензию в полном объеме строго в сроки, указанные в учебном графике. Преподаватель делает на листах пометки, которые должны быть приняты студентом к исполнению. Если работа не зачтена, преподаватель указывает, какую часть контрольной работы надо переделать (на тех же листах), либо студент должен выполнить всю контрольную работу вновь. На повторную рецензию следует представить всю контрольную работу полностью. На зачтенную работу или экзамен преподаватель выписывает рецензию после собеседования со студентом.

Перед решением каждой задачи изучают соответствующий материал по учебнику. Эпюры (чертежи) контрольной работы выполняются на листах чертежной бумаги формата А4 (210х297) или А3 (297х420 мм) по ГОСТ 2.301- 68. На каждом листе чертят рамку **с полем 20 мм с левой стороны и по 5 мм с остальных сторон** (рис. 1, 2). На формате А3 в правом нижнем углу помещают основную надпись, которая для эпюров по прикладной геометрии представлена на рис. 3 (слова в скобках не пишут), а для чертежей по инженерной графике на рис. 4 по ГОСТ 2.104–2006 (основные надписи). При этом обозначение материала записывают только для рабочего чертежа детали (лист 6).

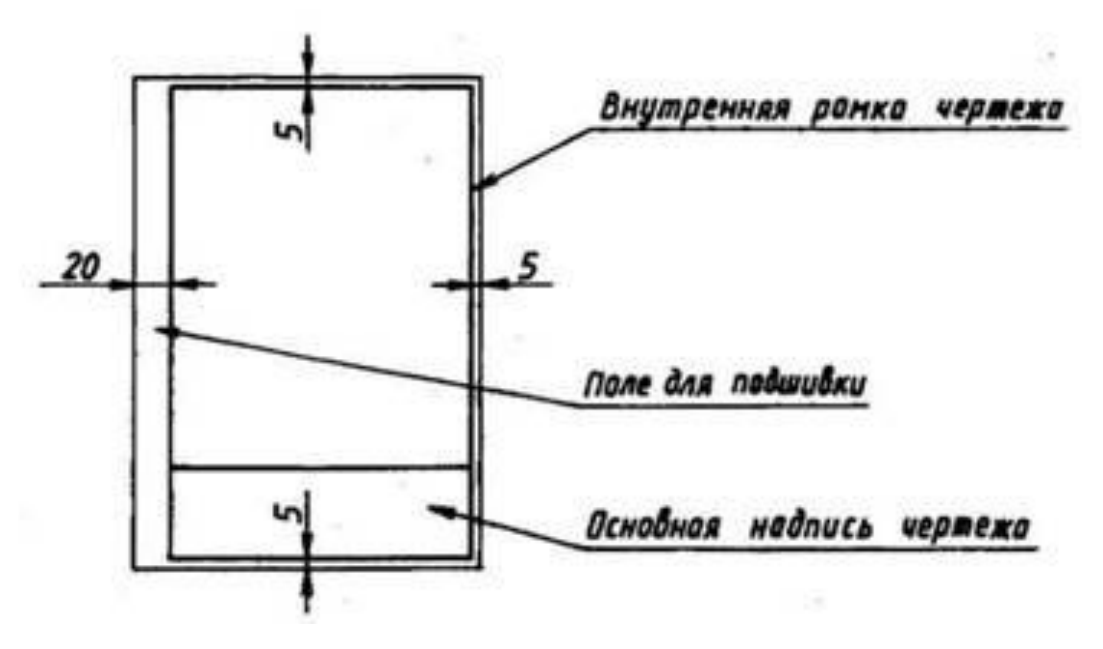

Рис. 1. Оформление рамки на формате А4

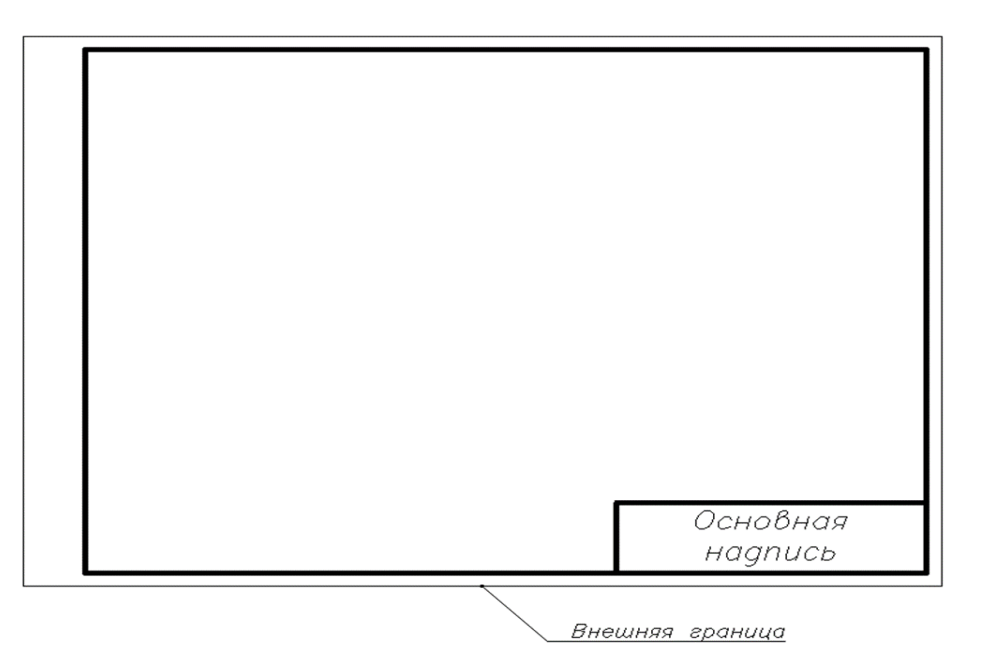

Рис. 2. Оформление рамки на формате А3

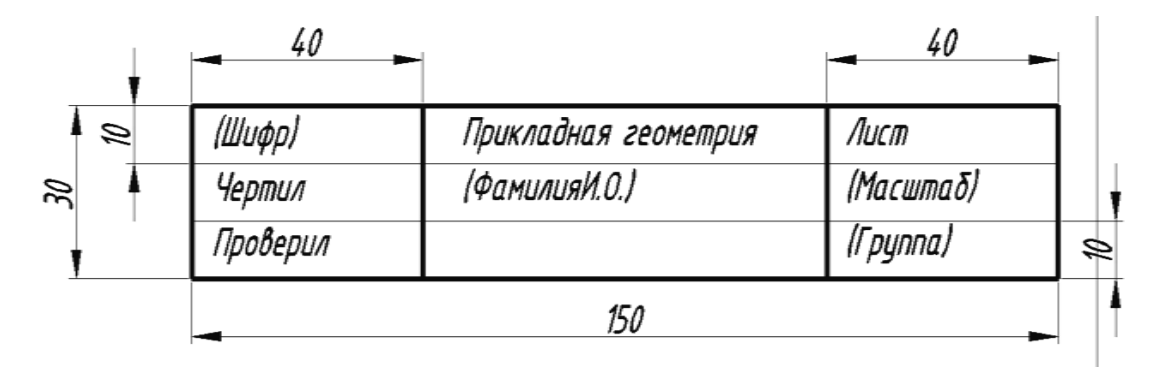

Рис. 3. Основная надпись для эпюров по прикладной геометрии

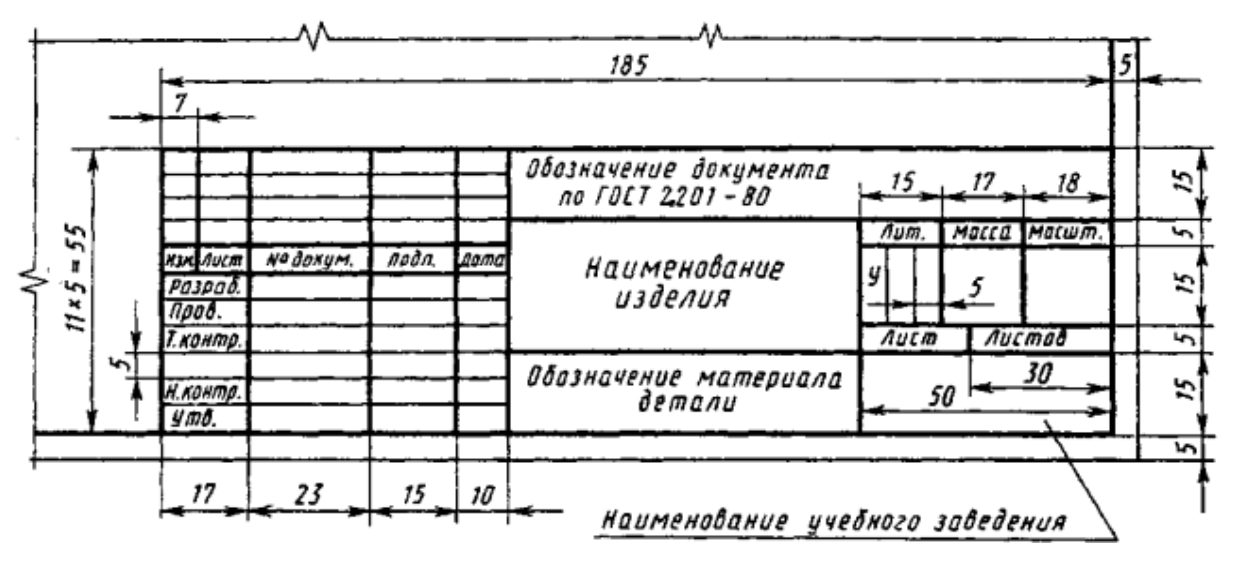

Рис. 4. Основная надпись для чертежей по инженерной графике

Задания к эпюрам берутся в соответствии с вариантом из таблиц. Чертежи заданий вычерчиваются в заданном масштабе и размещаются равномерно в пределах формата.

Все надписи на чертежах, как и отдельные обозначения в виде букв и цифр на эпюре (чертеже), выполняют стандартным шрифтом 3,5 и 5 в соответствии с ГОСТ 2.304 – 81 (размеры шрифта приведены в табл. 1, размеры букв — в табл. 2).

На рис. 5 показано написание цифр, а на рис. 6 — написание букв шрифтом типа Б с наклоном.

Работу выполняют с помощью чертежных инструментов карандашом с соблюдением требований ГОСТ 2.303–2011 (форматы), см. табл. 3. Все видимые основные линии — сплошные толщиной 0,8-1 мм; линии центров и осевые делают шрихпунктирными линиями толщиной от 0,3 до 0,5 мм. Линии построения и линии связи должны быть сплошными и наиболее тонкими. Линии невидимых контуров изображают штриховыми линиями. На эпюрах по начертательной геометрии основные вспомогательные линии следует сохранить.

Точки на чертеже желательно вычерчивать в виде окружностей диаметром 1,5-2 мм с помощью трафарета.

Листы контрольной работы брошюруют. Первый лист контрольной работы должен быть оформлен на ватмане формата А4 (см. рис. 7); скобки и слова в них не допускаются.Титульный лист оформляется рамкой, как на чертежах. Надписи выполняют карандашом стандартным шрифтом 3,5; 5; 7 и 10 в соответствии с ГОСТ 2. 304-81.

К экзамену или зачету допускаются студенты, имеющие зачтенные контрольные работы по курсу. Контроль усвоения студентами изучаемого материала проводится в форме тестов и выполнения графической работы.

#### **Таблица 1**

#### **Размеры шрифта типа типа Б**

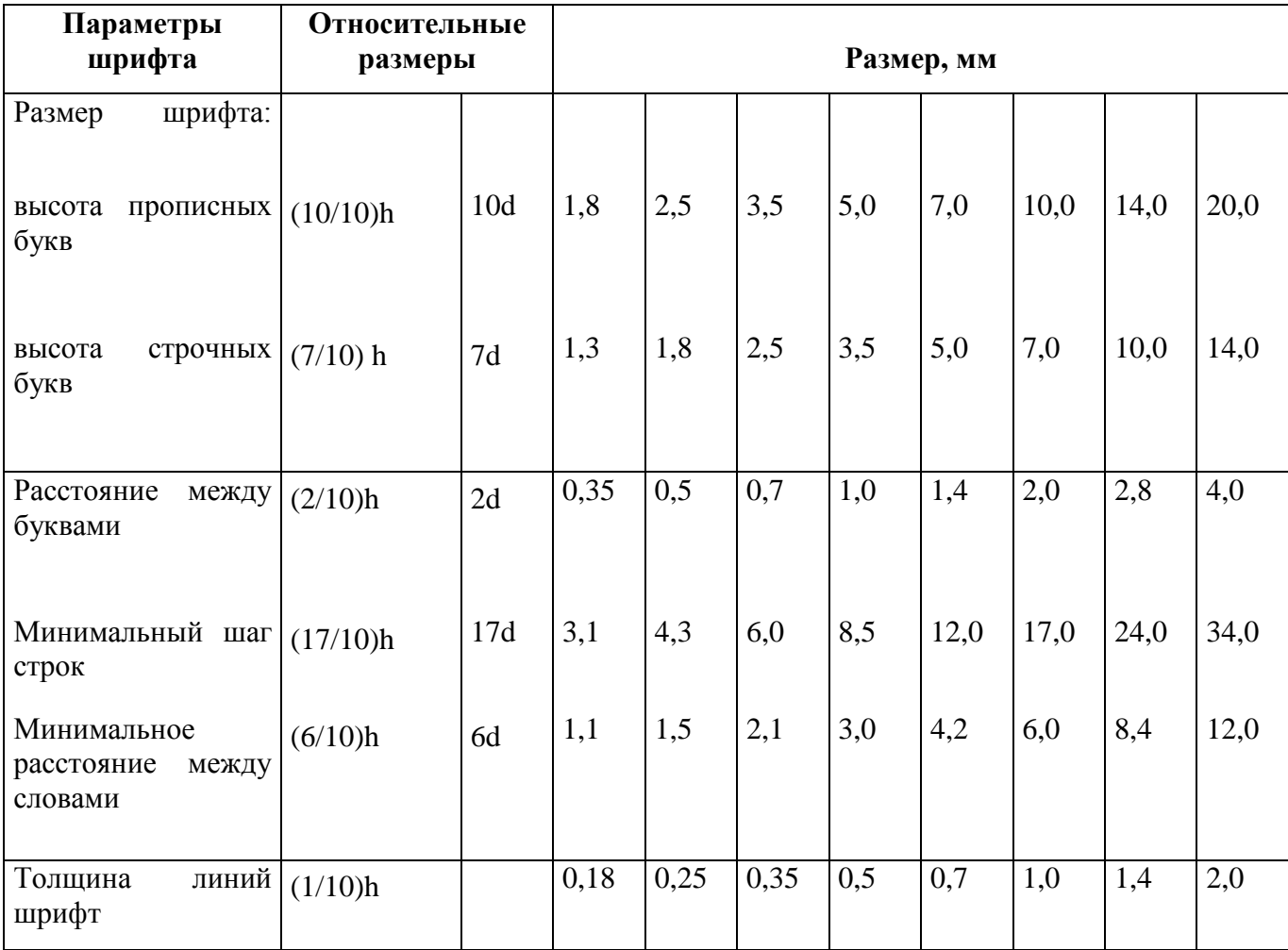

**Таблица 2**

**Размеры ширины букв и цифр наклонного чертежного шрифта типа Б**

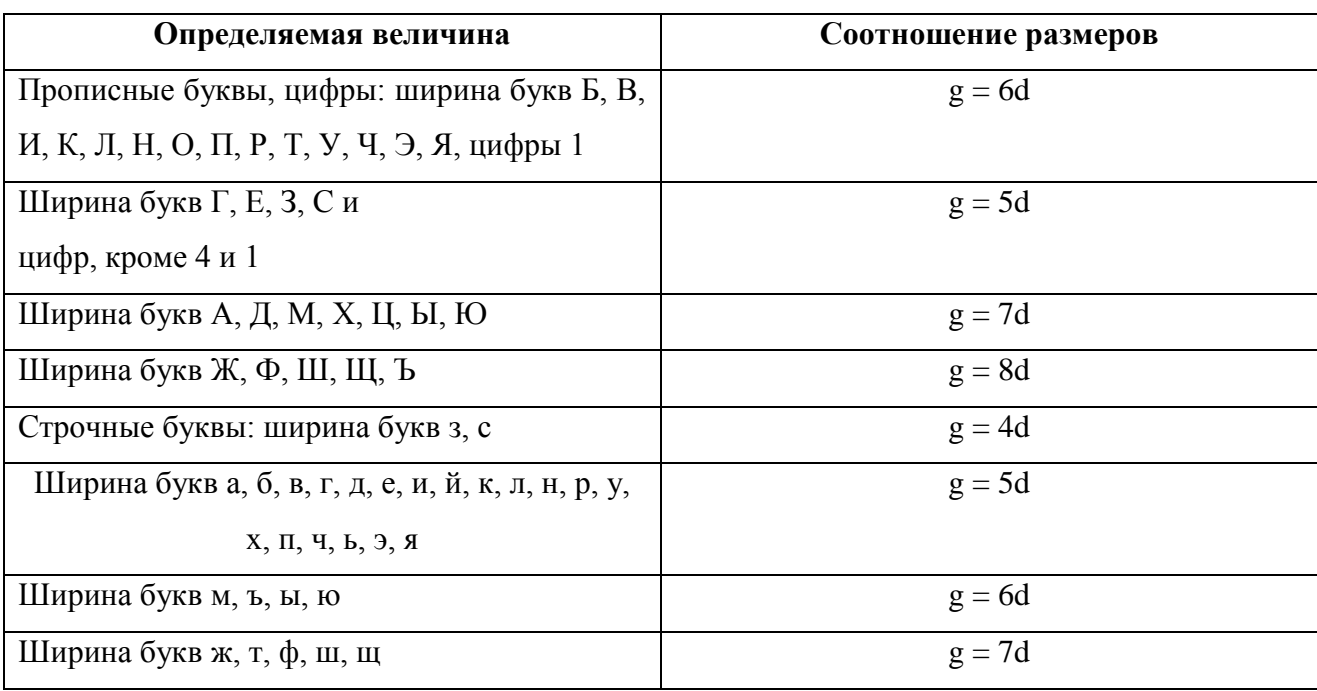

*Примечание*. d — толщина линий шрифта.

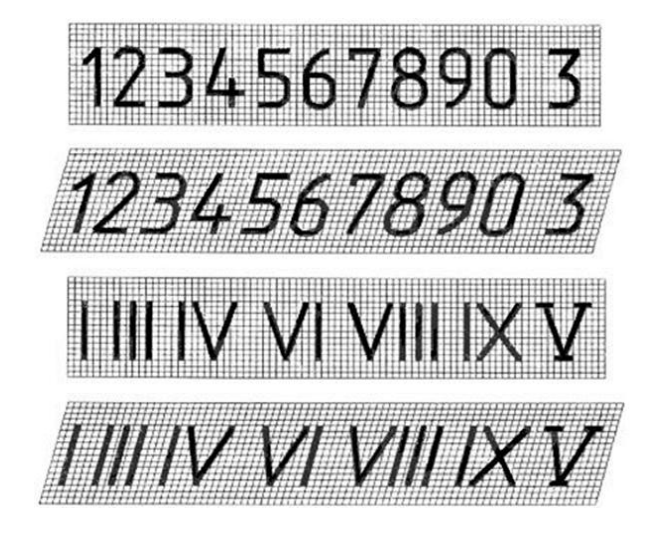

Рис. 5. Примеры написания цифр шрифта типа Б по ГОСТ 2.304-81

**АБВГДЕЖЗИЙКЛ МНОПРСТУФХЦЧ** ШЦЪЫЬЭЮЯ абвгдежэийклм нопрстуфхцчш WILLIE JULA

Рис. 6. Примеры написания букв шрифта типа Б с наклоном по ГОСТ 2.304-81

### **Таблица 3**

### **Типы линий на чертеже**

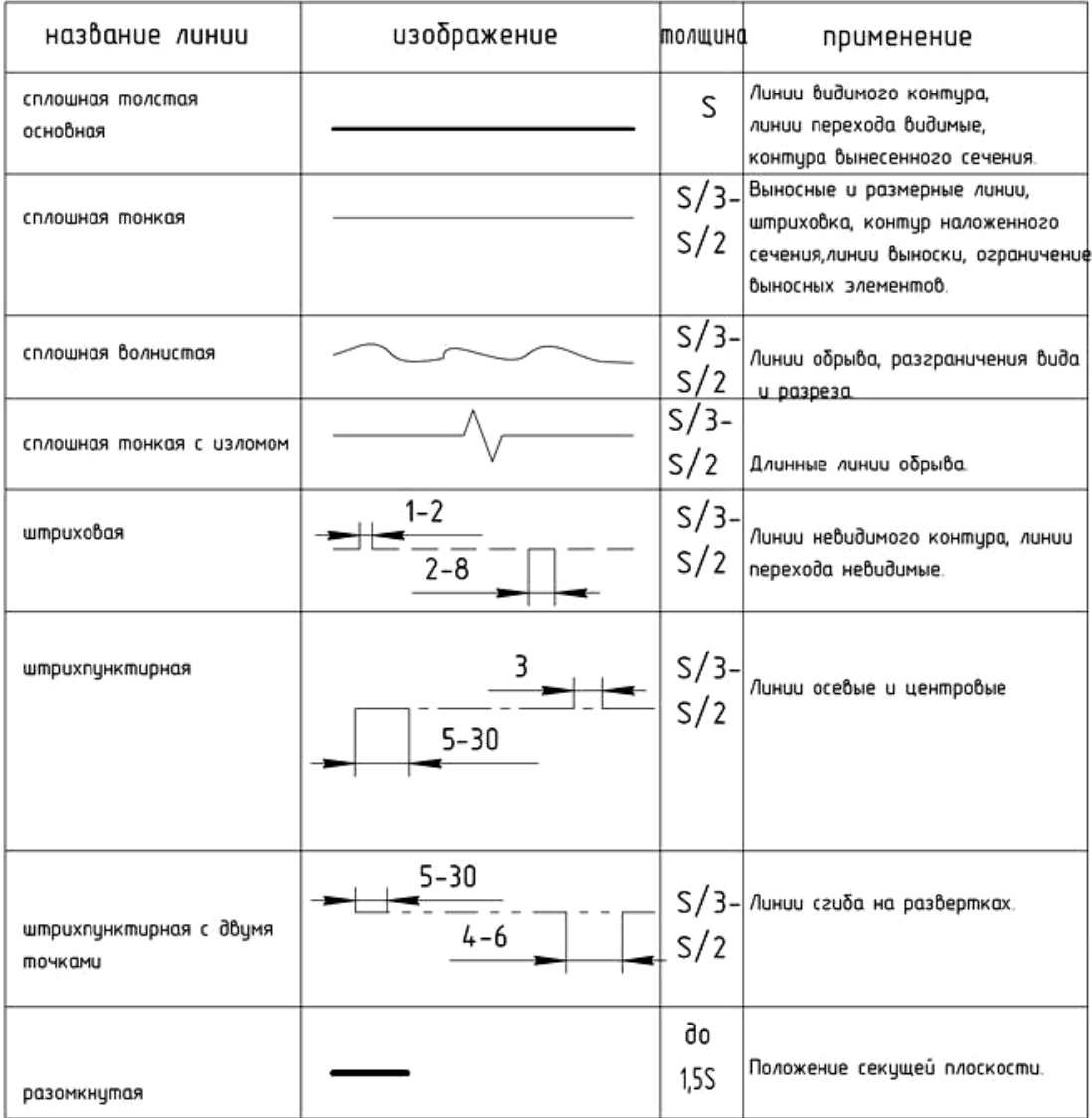

МИНИСТЕРСТВО ТРАНСПОРТА РОССИЙСКОЙ ФЕДЕРАЦИИ (МИНТРАНС РОССИИ) ФЕДЕРАЛЬНОЕ АГЕНТСТВО ВОЗДУШНОГО ТРАНСПОРТА (РОСАВИАЦИЯ**)** ФГОУ ВПО «САНКТ-ПЕТЕРБУРГСКИЙ ГОСУДАРСТВЕННЫЙ УНИВЕРСИТЕТ ГРАЖДАНСОЙ АВИАЦИИ» (факультет)

Контрольная работа

**ПРИКЛАДНАЯ ГЕОМЕТРИЯ И ИНЖЕНЕРНАЯ ГРАФИКА**

Выполнил студент гр. ОЛР – 1

Смирнов О.Д.

\_\_\_\_\_\_\_\_\_\_\_\_\_ (подпись)

(дата)

Принял преподаватель

Петров А.А.

\_\_\_\_\_\_\_\_\_\_\_\_\_ (подпись)

(дата)

(Год)

Рис. 7. Образец титульного листа для контрольной работы

#### **3. Вопросы для самоконтроля**

1. Предмет прикладная геометрия и инженерная графика. Основные элементы евклидова пространства и их взаимоотношения.

2. Метод проецирования. Центральное проецирование. Параллельное проецирование.

3. Основные свойства центрального и параллельного проецирования.

4. Требования, предъявляемые к проекциям.

5. Теорема о проекции прямого угла.

6. Метод Монжа. Образование проекции точки на плоскостях проекций  $\Pi_1$ ,  $\Pi_2$ ,  $\Pi_3$ .

7. Взаимное положение двух прямых.

8. Комплексный чертеж прямой. Прямая общего положения. Частные случаи расположения прямой.

9. След прямой. Построение горизонтального и профильного следов прямой.

10. Ортогональные проекции плоскости. Задание плоскости на комплексном чертеже.

11. Плоскость общего положения. Принадлежность точки и прямой линии плоскости. Линии уровня плоскости.

12. Плоскость, заданная следами. Линии уровня в плоскости, заданной следами.

13. Частные случаи положения плоскости относительно основных полей проекций.

14. Взаимное положение прямой и плоскости. Параллельность прямой и плоскости.

15. Взаимное положение прямой и плоскости. Пересечение прямой линии с плоскостью.

16. Взаимное положение прямой линии и плоскости. Взаимная перпендикулярность прямой линии и плоскости.

17. Взаимное положение двух плоскостей. Пересечение двух плоскостей.

18. Взаимное положение двух плоскостей. Параллельность двух плоскостей.

19. Взаимное положение двух плоскостей. Взаимная перпендикулярность двух плоскостей.

20. Метрические задачи.

21. Преобразование комплексного чертежа. Способ перемены плоскостей проекций.

22. Преобразование комплексного чертежа. Способ вращения вокруг оси, перпендикулярной к плоскости проекций.

23. Определение истинной величины прямой общего положения способом прямоугольного треугольника.

24. Преобразование комплексного чертежа. Способ плоскопараллельного перемещения.

25. Преобразование комплексного чертежа. Способ вращения вокруг линии уровня.

26. Определение углов между прямой и плоскостью, между двумя плоскостями.

27. Кривые линии и их проекции. Плоские кривые. Пространственные кривые.

28. Комплексный чертеж поверхности. Каркас поверхности, очерк поверхности.

29. Классификация поверхностей. Линейчатые и нелинейчатые поверхности.

30. Гранные поверхности. Задачи на принадлежность.

31. Поверхности вращения. Задачи на принадлежность.

32. Плоскости, касательные к поверхностям.

33. Пересечение плоскости с плоскостью. Определение истинной величины контура фигуры сечения.

34. Образование аксонометрических проекций. Виды аксонометрических проекций.

35. Прямоугольная изометрическая проекция. Окружность в прямоугольной изометрической проекции.

36. Прямоугольная диметрическая проекция. Окружность в прямоугольной диметрической проекции.

37. Общие сведения о пересечении двух поверхностей. Метод вспомогательных секущих плоскостей.

38. Развертки поверхностей. Способ триангуляции.

39. Развертки поверхностей. Способ нормального сечения.

40. Общие правила оформления чертежей. Основные и дополнительные форматы.

41. Масштабы основные и дополнительные.

42. Типы линий, применяемые на чертежах.

43. Обозначение материалов на чертежах деталей.

44. Виды. Определение вида. Основные, дополнительные и местные виды.

45. Разрезы. Определение разреза. Виды разрезов.

46. Условности и упрощения при оформлении разрезов. Выносные элементы.

47. Сечения. Определение сечения. Виды сечений.

48. Нанесение размеров на чертежах.

49. Резьба. Виды резьбы, параметры резьбы.

50. Изображение и обозначение резьбы на чертежах.

51. Конструктивные элементы резьбы.

52. Виды изделий (изделие, деталь, сборочная единица).

53. Конструкторские документы (чертеж детали, сборочный чертеж, чертеж общего вида, габаритный чертеж, монтажный чертеж, схема, спецификация).

54. Эскиз детали машиностроительного изделия.

55. Рабочий чертеж детали машиностроительного изделия.

56. Чтение и деталирование сборочного чертежа общего вида.

57. Оформление сборочных чертежей общего вида.

### **4. Контрольная работа**

### **4.1. Лист 1 (прикладная геометрия)**

**Задача 1.** Построить линию пересечения треугольников *ABC* и *DEK* (в двух проекциях), определить видимость сторон треугольников, полагая их непрозрачными. Координаты вершин треугольников приведены в табл. 4; пример выполнения задачи — в Приложении А.

**Задача 2**. Определить натуральную величину треугольника *ABC*. Данные для своего варианта взять из табл. 4. Пример выполнения задачи — в Приложении А.

**Указания к решению задачи 1.** Задачу располагают в левой части листа формата А3. Намечают оси координат и из табл.4 по своему варианту строят две проекции двух заданных треугольников.

Линию пересечения двух плоскостей можно определить двумя способами.

*Первый способ*. Строят точки, пересечения двух прямых одной плоскости с другой плоскостью, то есть используют два раза схему нахождения точки пересечения прямой с плоскостью.

*Второй способ*. Вводят две вспомогательные секущие плоскости частного положения, которые одновременно пересекали бы плоскость треугольника *ABC* и плоскость треугольника *DEK*; строят их линии пересечения с заданными плоскостями. Две собственные точки пересечения этих линий определяют линию пересечения заданных плоскостей треугольника *ABC* и треугольника *DEF*. В примере выполнения (Приложение А) в задаче применен первый способ.

Видимость проекций плоскостей определяют с помощью конкурирующих точек скрещивающихся прямых, принадлежащих этим плоскостям. Для наглядности видимые части треугольника можно тонировать цветом или применить штриховку.

### **Таблица 4 Данные к задачам 1 и 2**

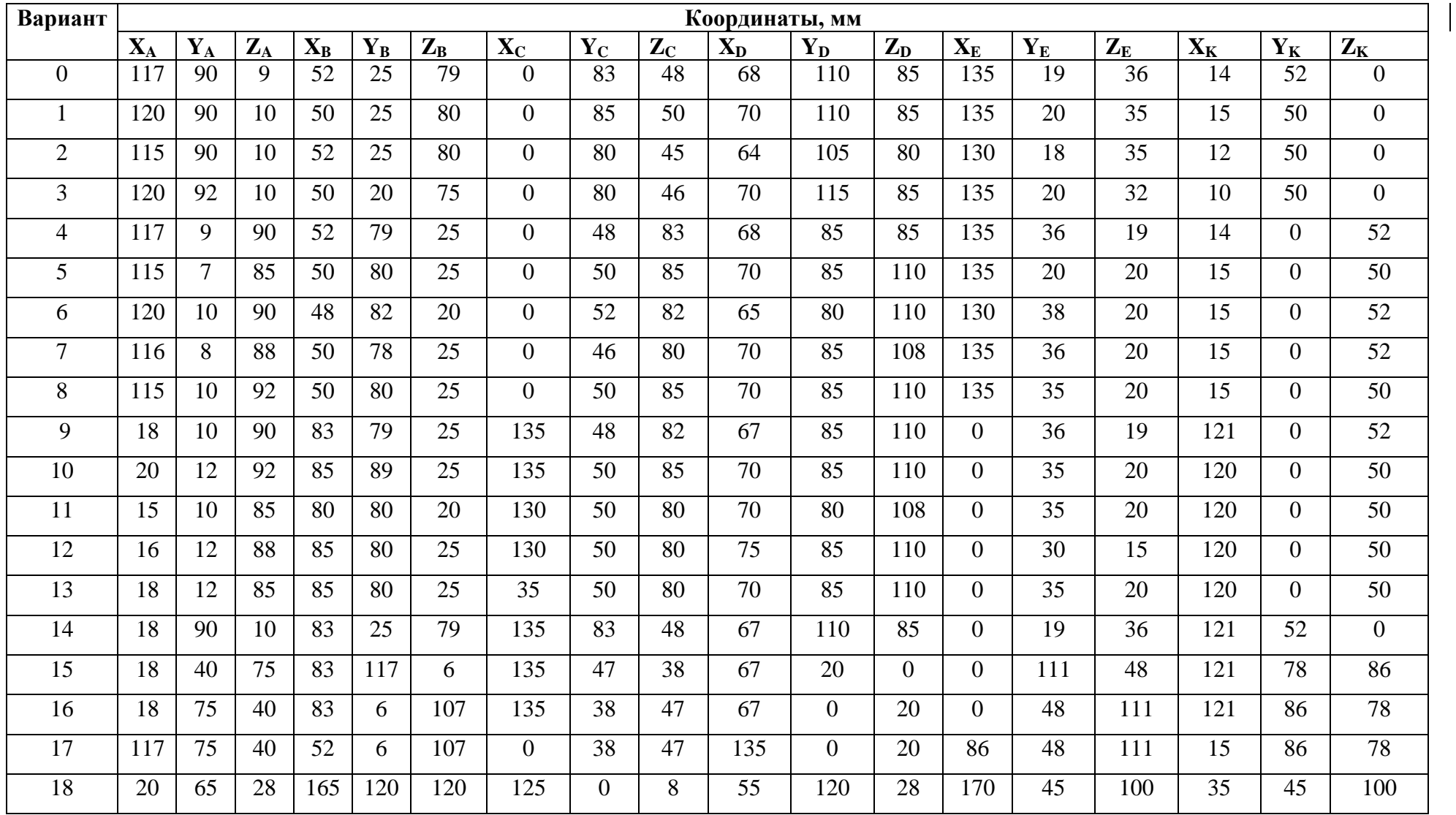

**Указания к решению задачи 2.** Задачу расположить в правой части листа формата А3. Для решения задачи возможно применить любой имеющийся способ преобразования ортогональных проекций (параллельное перемещение, перемена плоскостей проекций, вращение вокруг горизонтали или фронтали и т. д.). В примере (Приложение А) применен способ плоскопараллельного перемещения. Треугольник приводится в положение проецирующей плоскости, а затем параллельно плоскости проекций. В треугольнике *ABC* следует построить линию пересечения с треугольником *DEK*.

#### **4.2. Лист 2 (прикладная геометрия)**

**Задача 3.** Построить линию пересечения конуса вращения плоскостью общего положения. Данные для построения условия задачи приведены в табл. 5. Пример выполнения задачи — в Приложении Б.

**Задача 4.** Построить полную развертку конуса вращения из задачи 1 (лист 2). Показать на развертке линию пересечения конуса вращения плоскостью общего положения. Пример выполнения — в Приложении Б.

**Указания к решению задачи 3.** Задачу расположить в левой части листа формата А3.

Намечают оси координат; из табл. 5 согласно своему варианту выбирают величины, которыми задаются поверхность конуса вращения и плоскость *ABC*.Определяют центр (точка *K*) окружности радиусом *R* основания конуса вращения в плоскости уровня. На вертикальной оси на расстоянии *h* от плоскости уровня и выше нее определяют положение вершины конуса *S*; точками *A*, *B*, *C* определяется секущая плоскость.

Выбирается дополнительная система  $\Pi_3$ ,  $\Pi_1$  плоскостей проекций, чтобы секущая плоскость *ABC* стала занимать проецирующее положение. Дополнительная плоскость проекций  $\Pi_3$  должна быть перпендикулярна данной плоскости *ABC*. Линия сечения (эллипс) на П<sub>3</sub> выродится в линию. Имея проекцию эллипса на П3,строят его на основных плоскостях проекций.

**Указания к решению задачи 4.** Задачу расположить в правой части листа формата А3.

Развертка боковой поверхности конуса вращения — круговой сектор с углом α=R . 360/L, где *R*— радиус окружности основания конуса вращения; *L* длина образующей.

7 82 68 0 47 28 65 10 50 65 82 128 6 43 98

8 8 8 8 0 48 28 65 10 52 65 84 130 6 44 98

9 82 68 0 49 30 66 12 48 66 84 128 5 43 102

10 | 80 | 66 | 0 | 50 | 30 | 64 | 12 | 46 | 64 | 85 | 132 | 4 | 43 | 102

11 | 80 | 66 | 0 | 44 | 32 | 60 | 12 | 52 | 60 | 85 | 132 | 5 | 42 | 102

12 | 80 | 66 | 0 | 44 | 30 | 60 | 15 | 50 | 60 | 86 | 130 | 5 | 42 | 102

13 | 82 | 65 | 0 | 45 | 30 | 62 | 15 | 48 | 62 | 86 | 135 | 5 | 42 | 102

14 | 82 | 65 | 0 | 45 | 32 | 62 | 15 | 48 | 62 | 84 | 135 | 0 | 43 | 100

15 | 84 | 65 | 0 | 45 | 28 | 66 | 10 | 50 | 66 | 84 | 136 | 0 | 43 | 100

16 | 84 | 64 | 0 | 45 | 31 | 66 | 10 | 52 | 66 | 85 | 136 | 5 | 44 | 100

17 | 86 | 64 | 0 | 44 | 30 | 65 | 14 | 52 | 65 | 88 | 134 | 4 | 44 | 100

18 | 85 | 66 | 0 | 46 | 29 | 68 | 16 | 50 | 64 | 87 | 137 | 7 | 45 | 105

#### **Таблица 5**

| Вариант        | ${\bf X}_{{\bf K}}$ | ${\bf Y}_K$ | $Z_{K}$        | $\mathbf{X}_\mathbf{A}$ | $\mathbf{Y}_\mathbf{A}$ | $\mathbf{Z}_\mathrm{A}$ | $\mathbf{X}_{\text{B}}$ | ${\bf Y_B}$ | $Z_B$ | $\mathbf{X}_{\mathbf{C}}$ | $\mathbf{Y_{C}}$ | $Z_{C}$ | $\bf{R}$ | $\mathbf h$ |
|----------------|---------------------|-------------|----------------|-------------------------|-------------------------|-------------------------|-------------------------|-------------|-------|---------------------------|------------------|---------|----------|-------------|
| $\overline{0}$ | 78                  | 72          | $\Omega$       | 10                      | 50                      | 62                      | 46                      | 30          | 62    | 82                        | 125              | 10      | 45       | 100         |
|                | 78                  | 72          | $\overline{0}$ | 82                      | 125                     | 10                      | 10                      | 50          | 62    | 46                        | 30               | 62      | 45       | 100         |
| $\overline{2}$ | 80                  | 72          | $\overline{0}$ | 46                      | 30                      | 62                      | 82                      | 125         | 10    | 10                        | 50               | 62      | 45       | 1000        |
| 3              | 80                  | 70          | $\overline{0}$ | 10                      | 50                      | 63                      | 82                      | 125         | 10    | 46                        | 30               | 62      | 45       | 100         |
| $\overline{4}$ | 78                  | 70          | $\overline{0}$ | 46                      | 30                      | 62                      | 10                      | 50          | 62    | 82                        | 125              | 10      | 44       | 102         |
| 5              | 80                  | 72          | $\overline{0}$ | 45                      | 30                      | 60                      | 10                      | 50          | 60    | 80                        | 125              | 8       | 45       | 98          |
| 6              | 80                  | 68          | $\overline{0}$ | 46                      | 28                      | 60                      | 10                      | 48          | 60    | 80                        | 126              | 10      | 45       | 98          |

**Данные к задаче 3 (координаты и размеры, мм)**

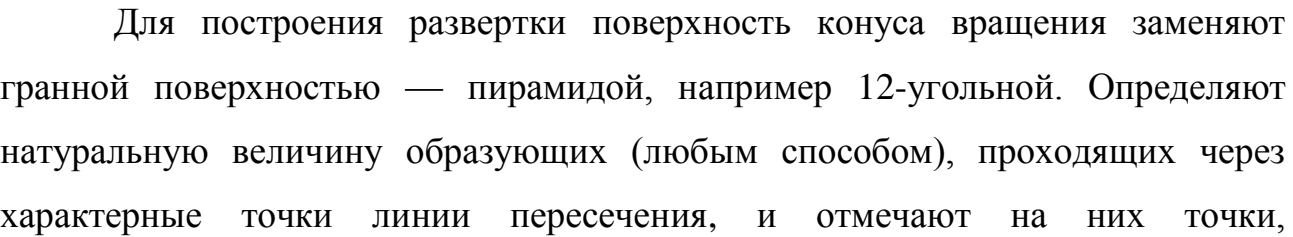

принадлежащие линии пересечения. Линии построения не стирают, их оформляют тонкими линиями. На свободном поле чертежа отмечают точку *S* и радиусом, равным длине образующей *L* (натуральная величина) конуса, проводят дугу, на которой откладывают периметр 12-угольника. Соединяют крайние точки с вершиной *S*, получают развертку боковой поверхности конической поверхности. На развертке конуса вращения строят прямолинейные образующие и параллели, проходящие через точки линии пересечения. Полученные точки соединяют плавной кривой, используя лекало.

К развертке боковой поверхности конуса вращения пристраивают основание — окружность, получают полную развертку конической поверхности.

#### **4.3. Лист 3 (прикладная геометрия)**

**Задача 5.** На трехпроекционном чертеже построить недостающие проекции сквозного отверстия в сфере заданного радиуса *R*. Вырожденная фронтальная проекция отверстия представлена четырехугольником: координаты проекций точек *A*, *B*, *C*, *D*, вершин четырехугольника представлены в табл. 6. Пример выполнения задачи — в Приложении В.

**Указания к решению задачи 5.** Строят оси координат и три проекции (фронтальную, горизонтальную и профильную) сферы радиусом *R* с центром в точке O. По заданным координатам строят точки *A*, *B*, *C* и *D* сквозного отверстия на сфере чертят сквозное отверстие.

На  $\Pi_2$  отмечают характерные точки линии сквозного отверстия (на экваторе, главном меридиане, наиболее удаленные и ближайшие к центру сферы, в местах излома сквозного отверстия) и промежуточные точки.

Решение задачи сводится к построению недостающих проекций отмеченных точек. Полученные проекции точек соединяют линией в последовательности, определенной на фронтальной плоскости проекций. Определяют видимость и обводят чертеж.

| Вариант          | $\mathbf{X_0}$ | $\mathbf{Y_{O}}$ | $\mathbf{Z_0}$ | $\mathbf{X}_\mathbf{A}$ | $Z_{\rm A}$ | $\mathbf{X}_{\text{B}}$ | $Z_B$ | $\mathbf{X_C}$ | $\mathbf{Z}_\mathbf{C}$ | $\mathbf{X}_{\mathbf{D}}$ | $Z_{D}$         | $\mathbf R$ |
|------------------|----------------|------------------|----------------|-------------------------|-------------|-------------------------|-------|----------------|-------------------------|---------------------------|-----------------|-------------|
| $\boldsymbol{0}$ | 70             | 58               | 62             | 118                     | 35          | 56                      | 95    | 45             | 95                      | 45                        | 35              | 46          |
| $\mathbf{1}$     | 70             | 60               | 60             | 118                     | 35          | 56                      | 95    | 44             | 95                      | 44                        | 35              | 46          |
| $\overline{2}$   | 70             | 60               | 58             | 120                     | 35          | 58                      | 95    | 44             | 95                      | 44                        | 35              | 48          |
| $\overline{3}$   | 70             | 60               | 58             | 120                     | 36          | 56                      | 94    | 42             | 94                      | 42                        | $\overline{36}$ | 48          |
| $\overline{4}$   | 69             | 58               | 60             | 116                     | 36          | 58                      | 94    | 45             | 94                      | 45                        | 36              | 47          |
| 5                | 69             | 60               | 58             | 116                     | 36          | 60                      | 92    | 42             | 92                      | 42                        | 36              | 47          |
| 6                | $72\,$         | 58               | 60             | 120                     | 34          | 60                      | 92    | 42             | 92                      | 42                        | 34              | 48          |
| $\overline{7}$   | 72             | 58               | 58             | 122                     | 34          | 60                      | 90    | 40             | 90                      | 40                        | 34              | 45          |
| $\overline{8}$   | $72\,$         | 62               | 60             | 122                     | 34          | 55                      | 90    | 40             | 90                      | 40                        | 34              | 45          |
| $\overline{9}$   | 74             | 58               | 60             | 20                      | 36          | 81                      | 94    | 94             | 94                      | 94                        | 36              | 47          |
| 10               | 69             | 62               | 58             | 20                      | 36          | 80                      | 92    | 94             | 92                      | 94                        | 36              | 47          |
| 11               | $72\,$         | 62               | 62             | 20                      | 36          | 80                      | 92    | 92             | 92                      | 92                        | 36              | 48          |
| 12               | $72\,$         | 60               | 62             | 22                      | 35          | 82                      | 90    | 92             | 90                      | 92                        | 35              | 48          |
| 13               | 70             | 60               | 60             | 18                      | 35          | 82                      | 90    | 90             | 90                      | 90                        | 35              | 48          |
| 14               | 70             | 60               | 58             | 18                      | 35          | 82                      | 94    | 92             | 94                      | 90                        | 35              | 50          |
| 15               | 72             | 62               | 58             | 20                      | 34          | 84                      | 94    | 96             | 94                      | 96                        | 34              | 50          |
| 16               | 70             | 62               | 60             | 18                      | 34          | 84                      | 90    | 96             | 90                      | 96                        | 34              | 50          |
| 17               | 68             | 60               | 60             | 20                      | 32          | 86                      | 92    | 95             | 92                      | 95                        | 32              | 50          |
| 18               | 69             | 58               | 62             | 100                     | 32          | 84                      | 91    | 96             | 91                      | 97                        | 32              | 48          |

**Таблица 6**

**Данные к задаче 5 (координаты и размеры, мм)**

**4.4. Лист 4 (инженерная графика)**

**Задача 6.** По двум видам детали построить вид слева. Выполнить фронтальный и профильный разрезы, соединив, где возможно, половину вида с половиной разреза. Проставить размеры. Контрольное задание по вариантам представлено в табл. 7. Пример выполнения задания — в Приложении Г.

**Задача 7.** Построить натуральную величину наклонного сечения.

**Указания к решению задачи 6.** Приступая к выполнению задания, изучают по ГОСТ 2. ЗО5–208 (изображения — виды, разрезы, сечения) или по учебнику основные положения, относящиеся к выполнению видов и разрезов. Выполняя задание, проводят тонко линии видимого и невидимого контуров, строят вид слева. Строят разрезы и выполняют штриховку в разрезах. При соединении половины вида с половиной разреза невидимый контур не изображают. Проставляют размеры согласно ГОСТ 2. 307–2011 (нанесение размеров и предельных отклонений). Помнят, что ни один из размеров одного изображения не повторяется на других изображениях. Обводят видимый контур основной сплошной линией.

**Указания к решению задачи 7.** Наклонное сечение задано фронтальнопроецирующей плоскостью. Сечение по построению и расположению должно соответствовать направлению указанному стрелками. Пример построения наклонного сечения приведен на рис. 8.

#### **4.5. Лист 5 (инженерная графика)**

**Задача 8.** Выполнить из задачи 6 наглядное изображение детали в аксонометрической проекции с вырезом. Контрольное задание по вариантам представлено в табл. 7. Пример выполнения задания — в Приложении Д.

**Указания к решению задачи 8.** Перед тем как приступить к выполнению задания, следует изучить аксонометрические проекции по ГОСТ 2.317–2011. Выбор вида аксонометрической проекции определяется в зависимости от формы изображаемых деталей. В качестве начала координат может быть взята одна из характерных точек детали. Эллипсы в целях облегчения построений могут быть заменены овалами. Линии штриховки сечений для выреза наносят параллельно одной из диагоналей квадратов, лежащих в соответствующих координатных плоскостях, стороны которых параллельны аксонометрическим осям.

### **Таблица 7**

**Данные к задачам 6 и 7**

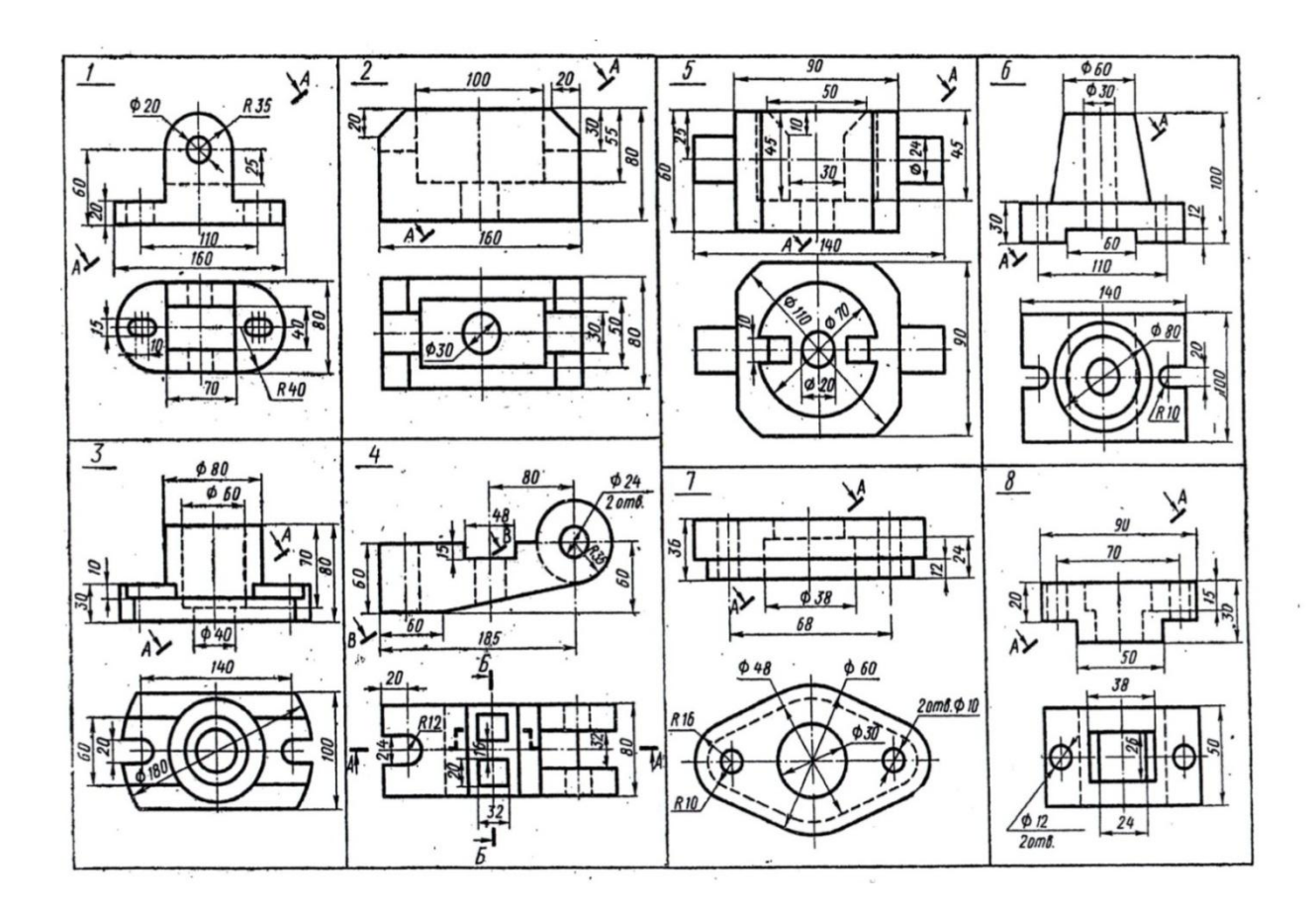

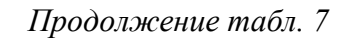

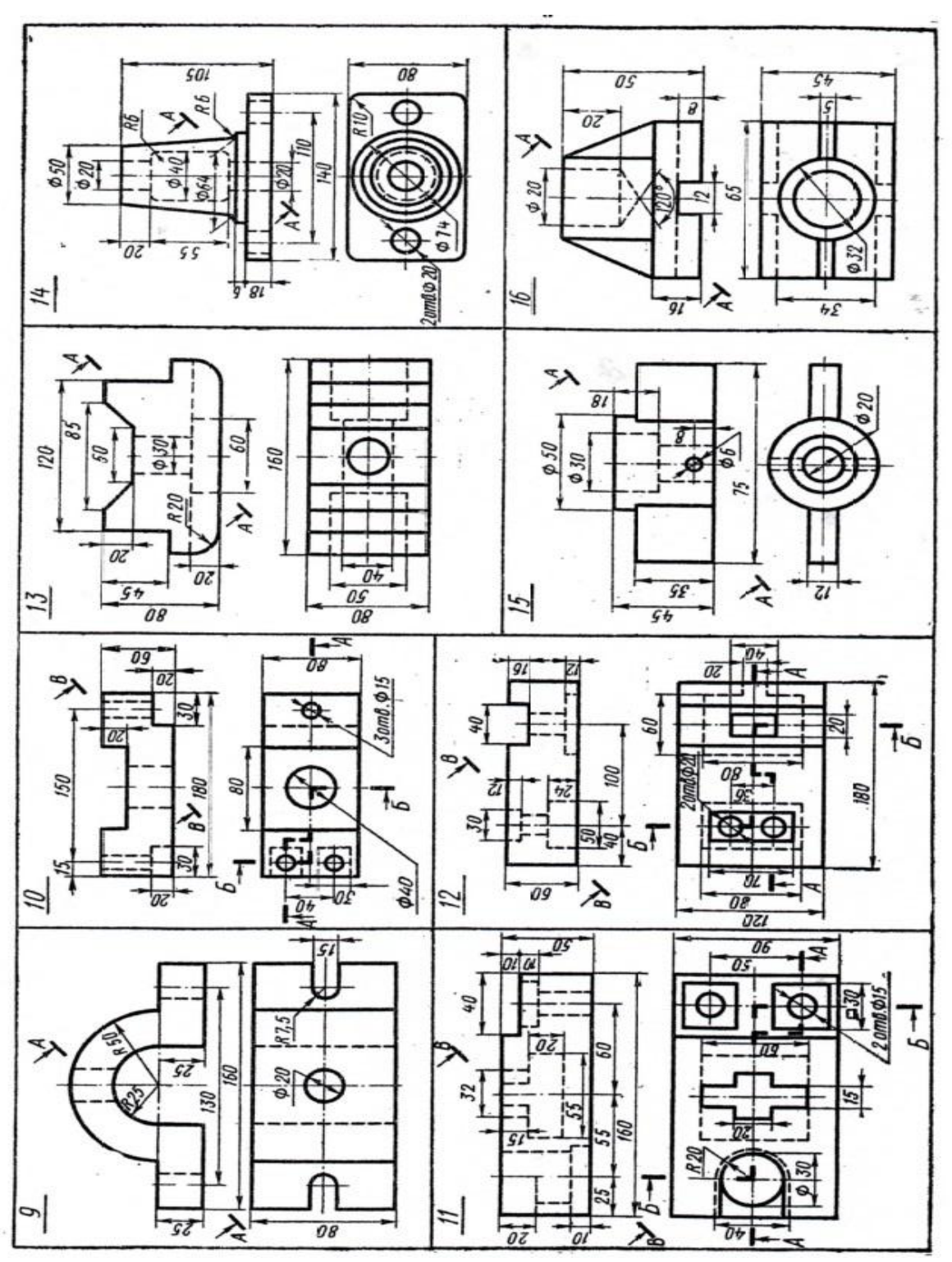

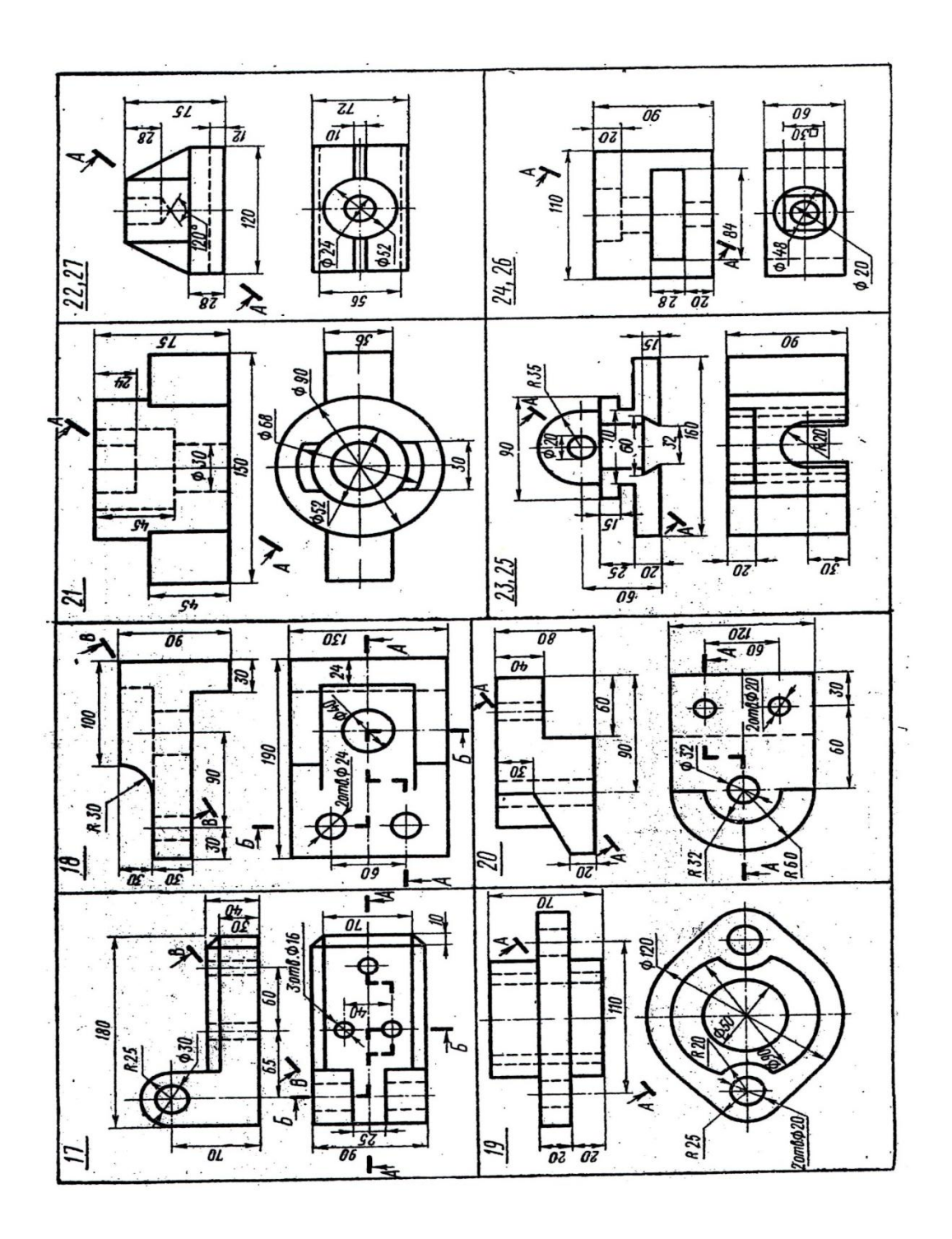

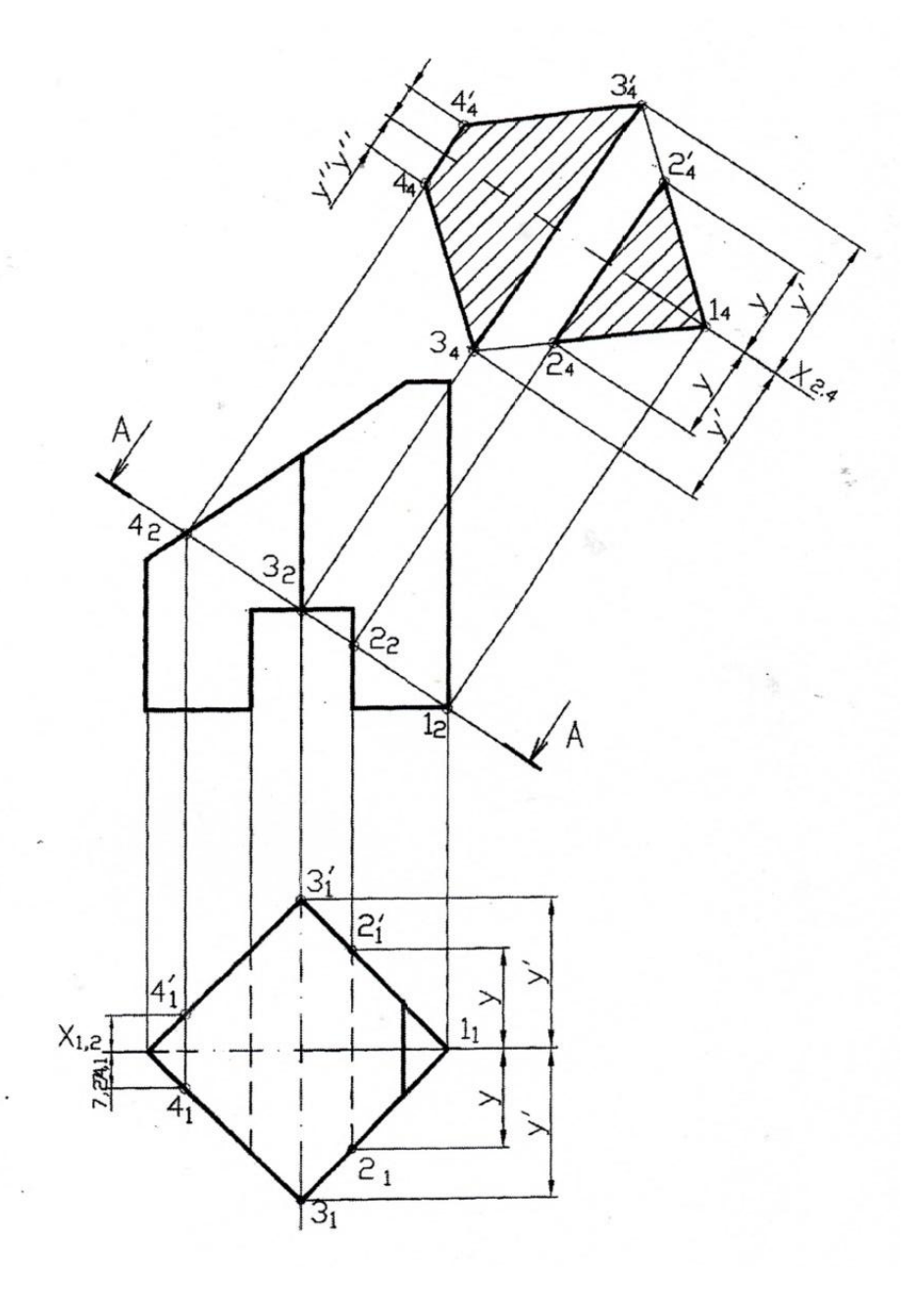

Рис. 8. Пример построения наклонного сечения

### **4.6. Лист 6 (инженерная графика)**

**Задача 9.** Выполнить рабочий чертеж одной детали по сборочному чертежу общего вида. Выполняется на листах формата А3 или А4. Пример выполнения задания — в Приложении Е.

**Указания к решению задачи 9.** Задание — сборочный чертеж высылается студенту библиотекой заочного факультета и должно быть приложено к выполненной и представляемой на рецензирование контрольной работе.

Работу начинают с чтения полученного чертежа общего вида. Выясняют назначение изделия, принцип его работы, взаимодействие деталей, способы их соединения. Изучают конструкцию детали, чертеж которого надо выполнить. Намечают необходимое количество видов, разрезов, сечений, планировку и масштаб чертежа. В тонких линиях чертят изображения, проставляют размеры. Обводят чертеж.

В основной надписи записывают обозначение материала, которое должно соответствовать его обозначению, приведенному в стандарте на этот материал.

### **ПРИЛОЖЕНИЯ**

**Приложение А**

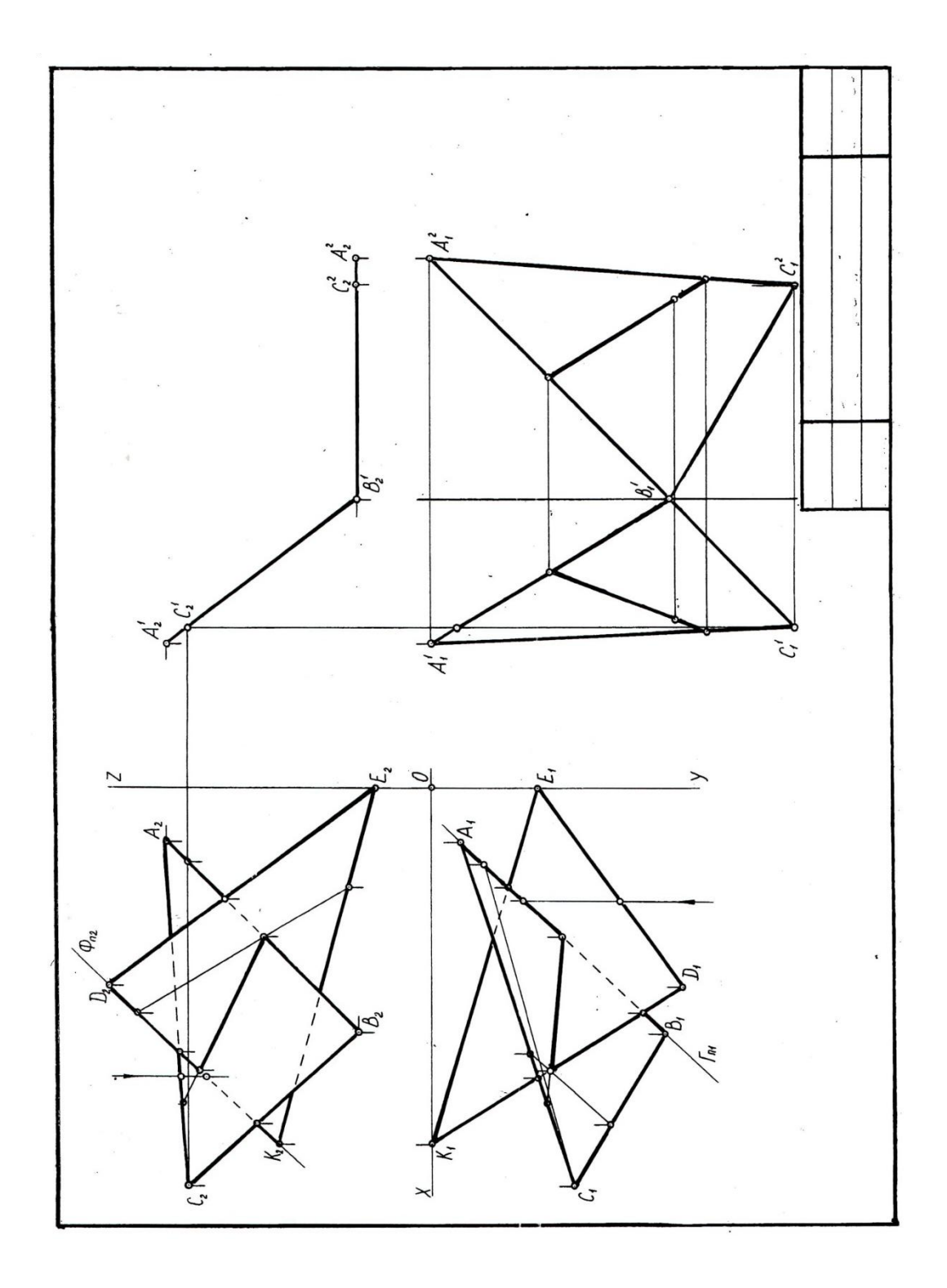

## **Приложение Б**

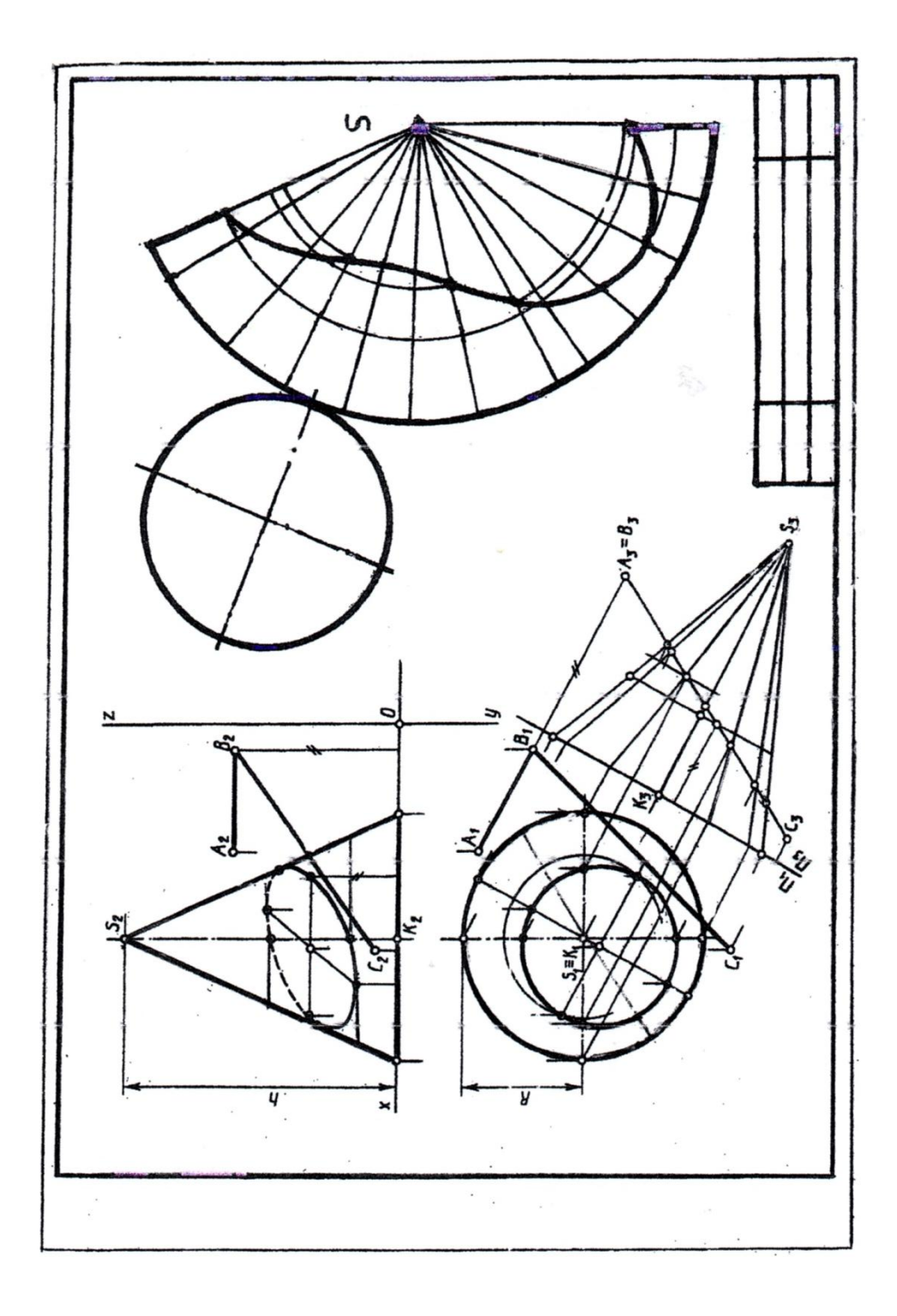

## **Приложение В**

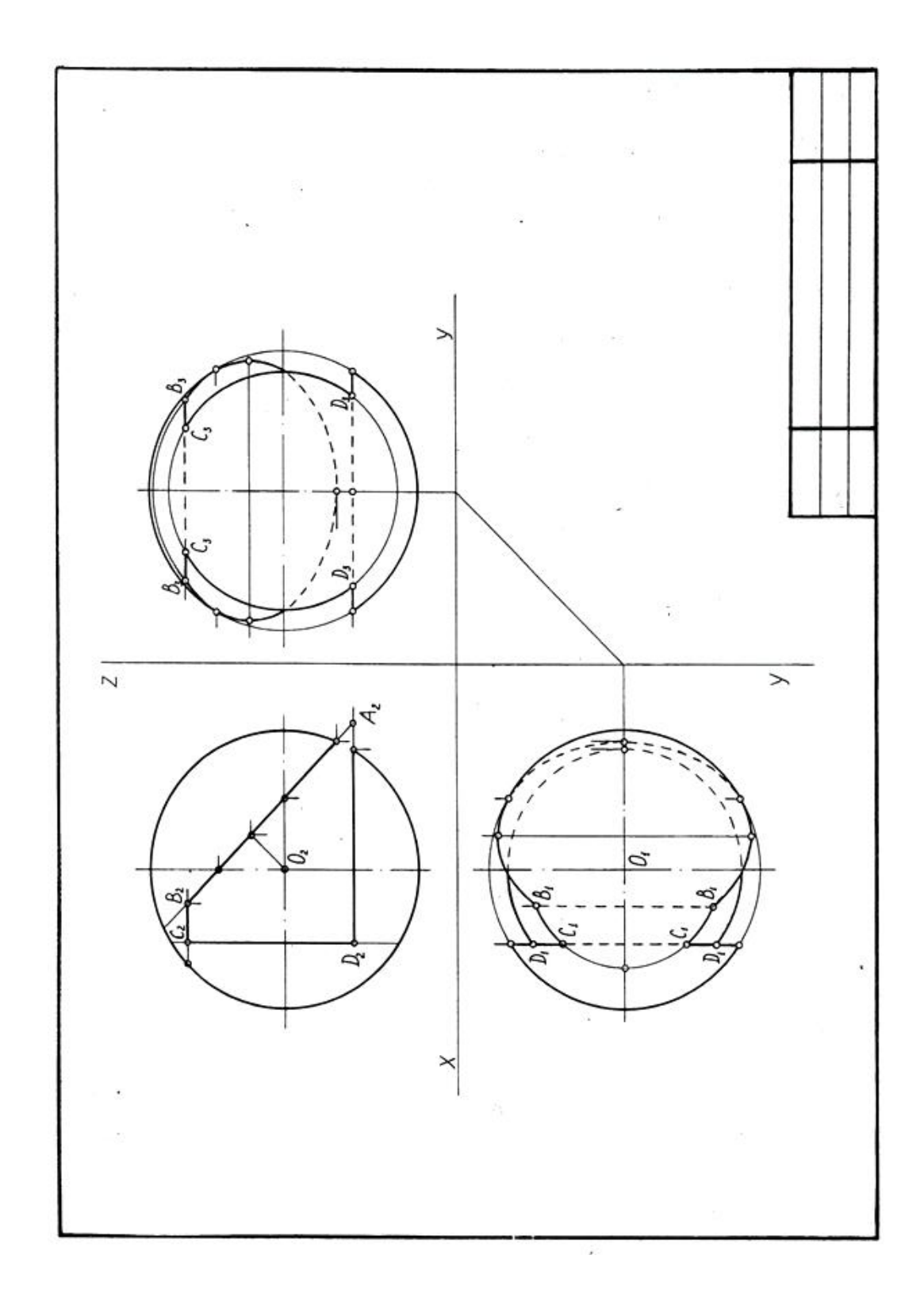

# **Приложение Г**

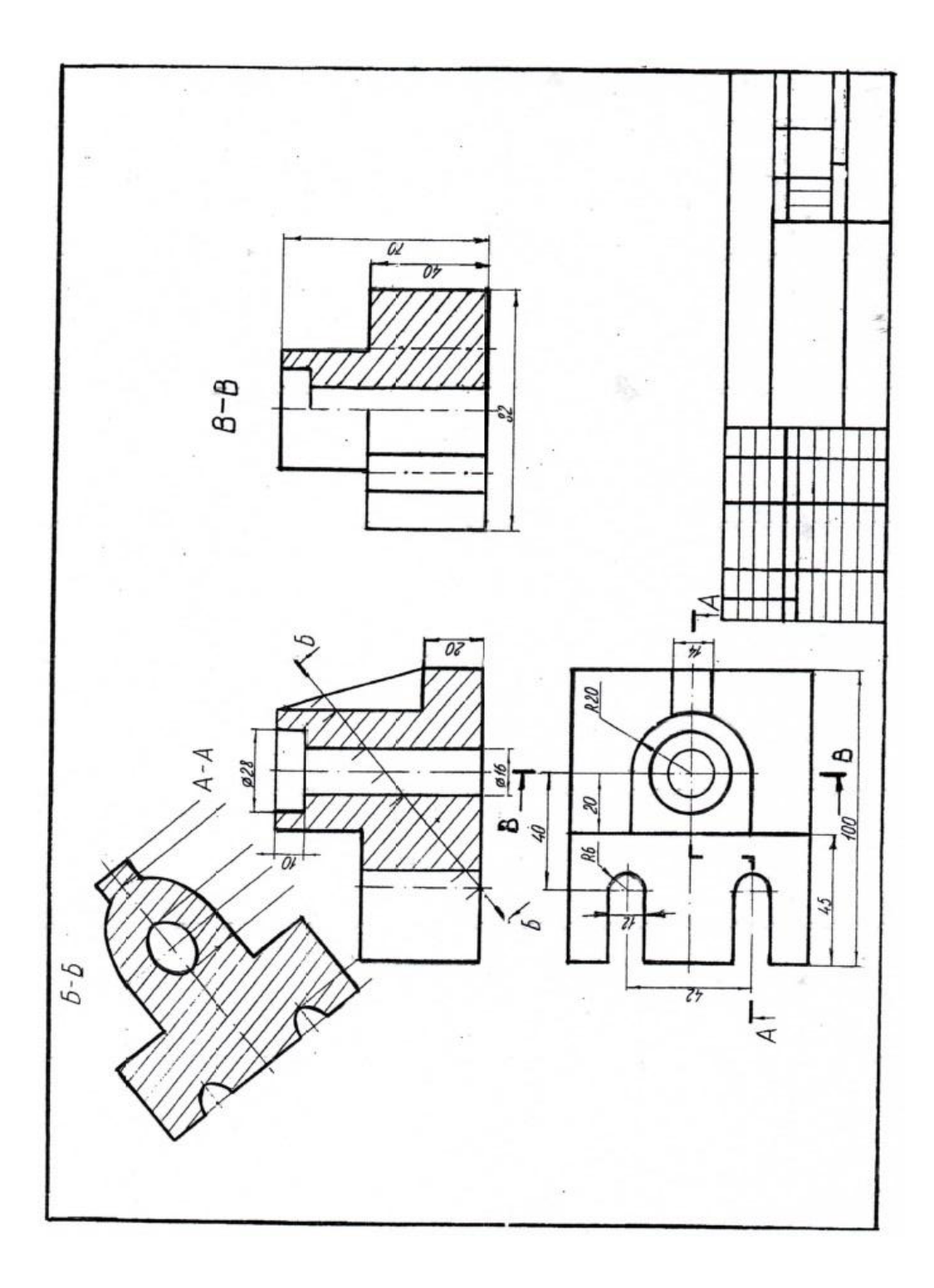

## **Приложение Д**

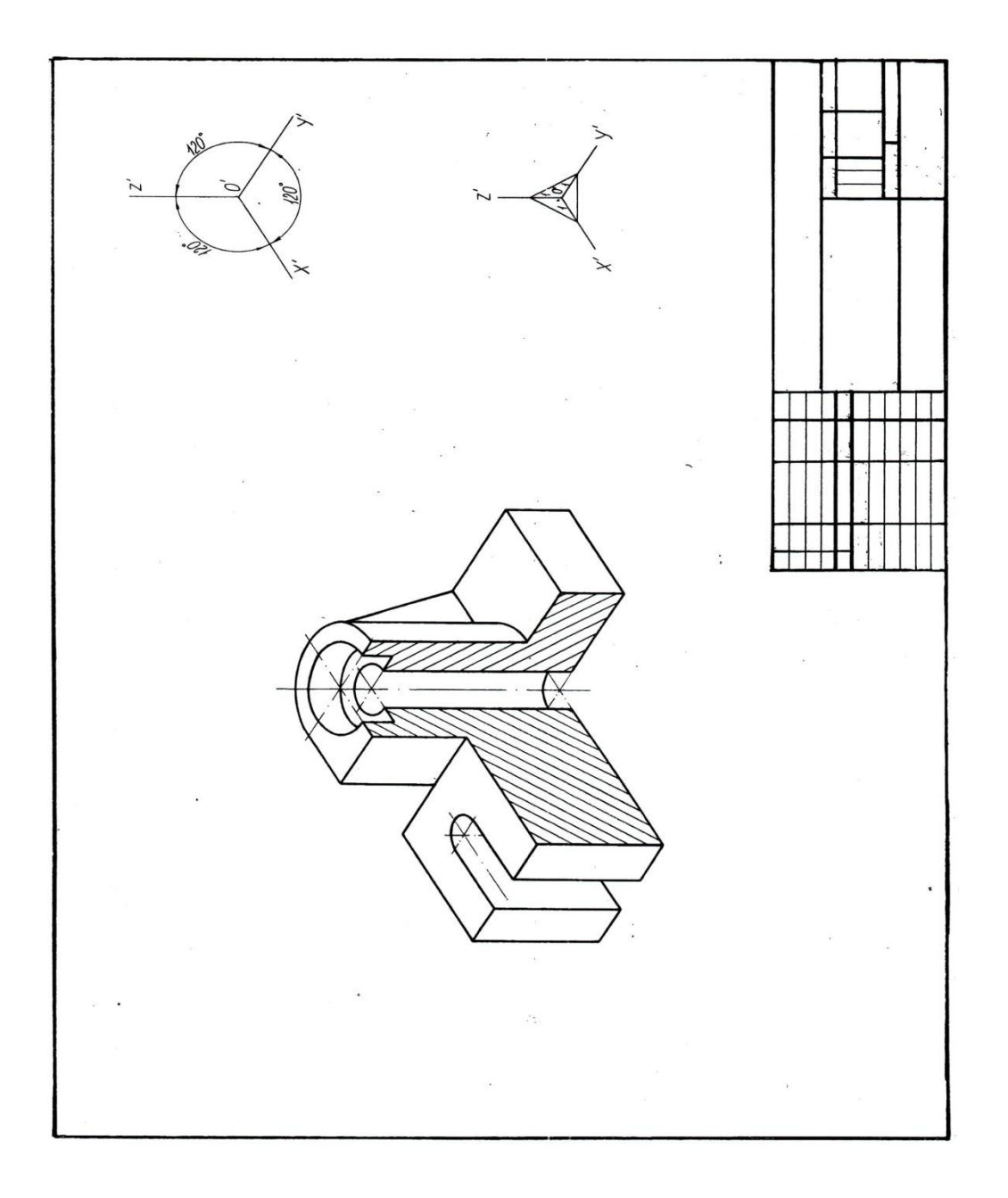

### **Приложение Е**

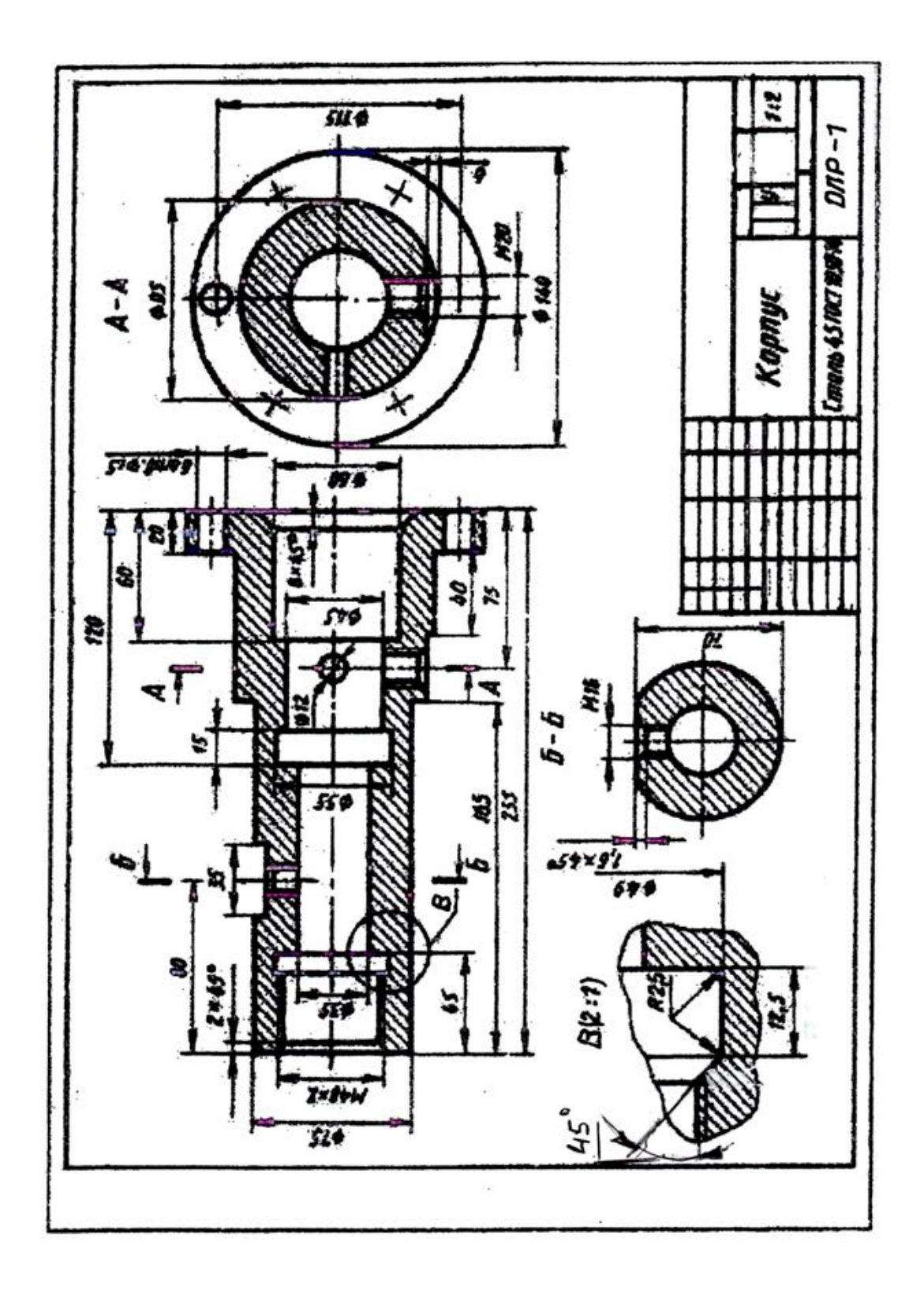

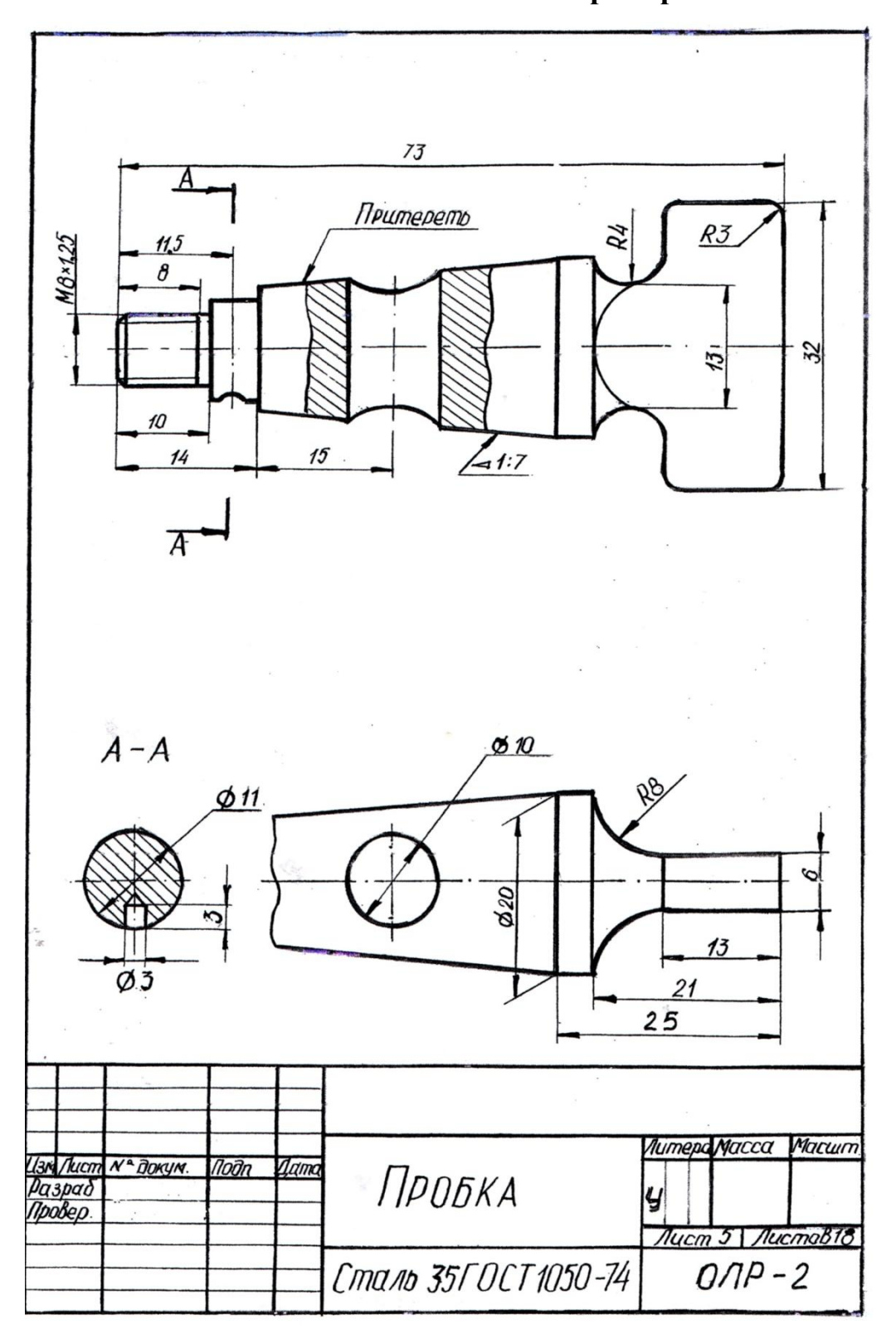